## Octave

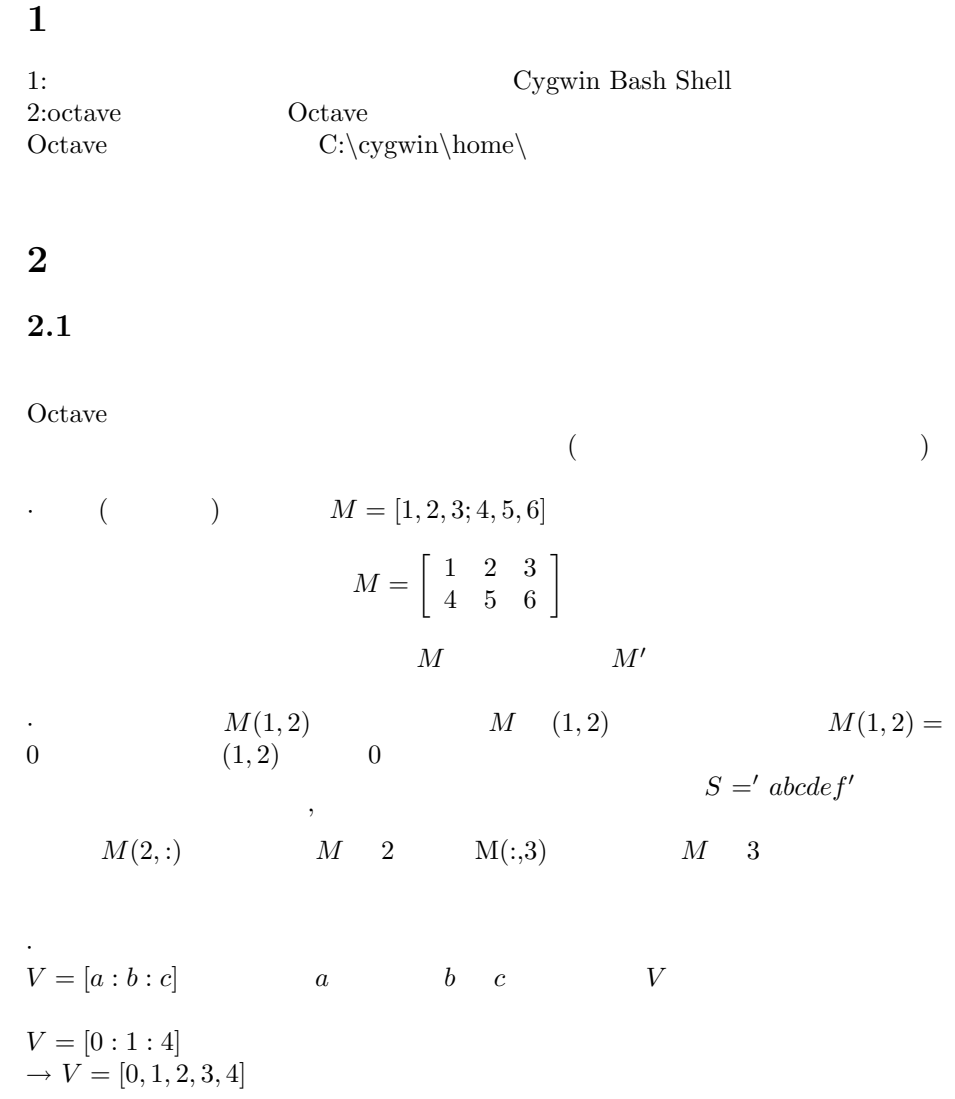

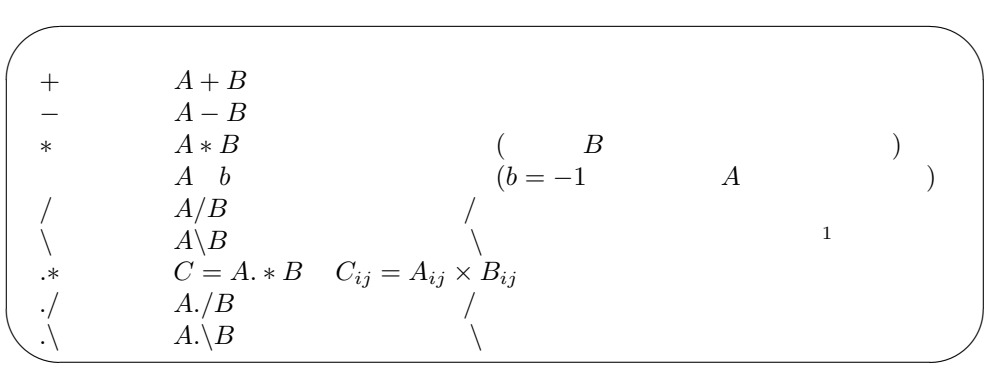

 $2.2$ 

'sprintf', 'disp'

 $>> r = 1.2, a = 1, S = 'sample'$ *r* = 1*.*2000  $a = 1$  $S =$ sample  $\gg$  text='This is a %s, r=%f and a=%d' text = This is a %s,  $r=\gamma_f$  and a=%d; *>>* TEXT=sprintf(text,S,r,a)  $\text{TEXT} = \text{This is a sample, r=1.200000 and a=1}$ *>>* disp(TEXT) This is a sample,  $r=1.200000$  and  $a=1$  $\begin{array}{lll} \text{?text} & \text{'Text'} & \text{'TEXT'}\\ \text{Octave} & \text{(sin} & \text{)} \end{array}$  $(\sin \theta)$   $a=1$  $;$ *>>* r=1*.*2;a=1;S='sample'; *>>* text='This is a %s, r=%f and a=%d *>>* TEXT=(text,S,r,a); *>>* disp(TEXT) This is a sample,  $r=1.200000$  and  $a=1$ ;  $\vdots$ ✤  $\%s$  $\sim$  $\%f$  $% d$  $\%s$ *|* 改行したいときに使う。  $1$ <sup>V</sup>  $\neq$ 

 $Octave$ 

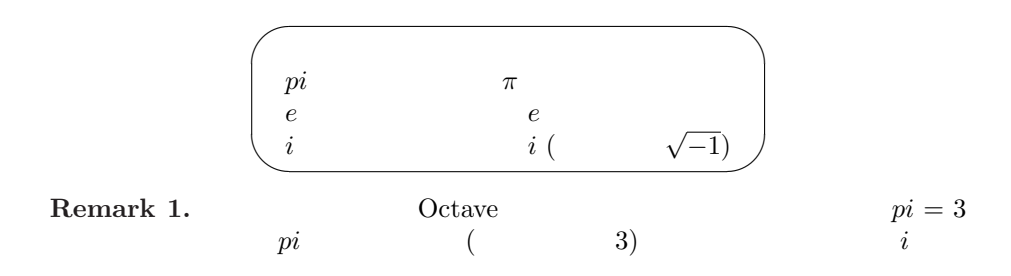

Octave 2000

 $2.3$ 

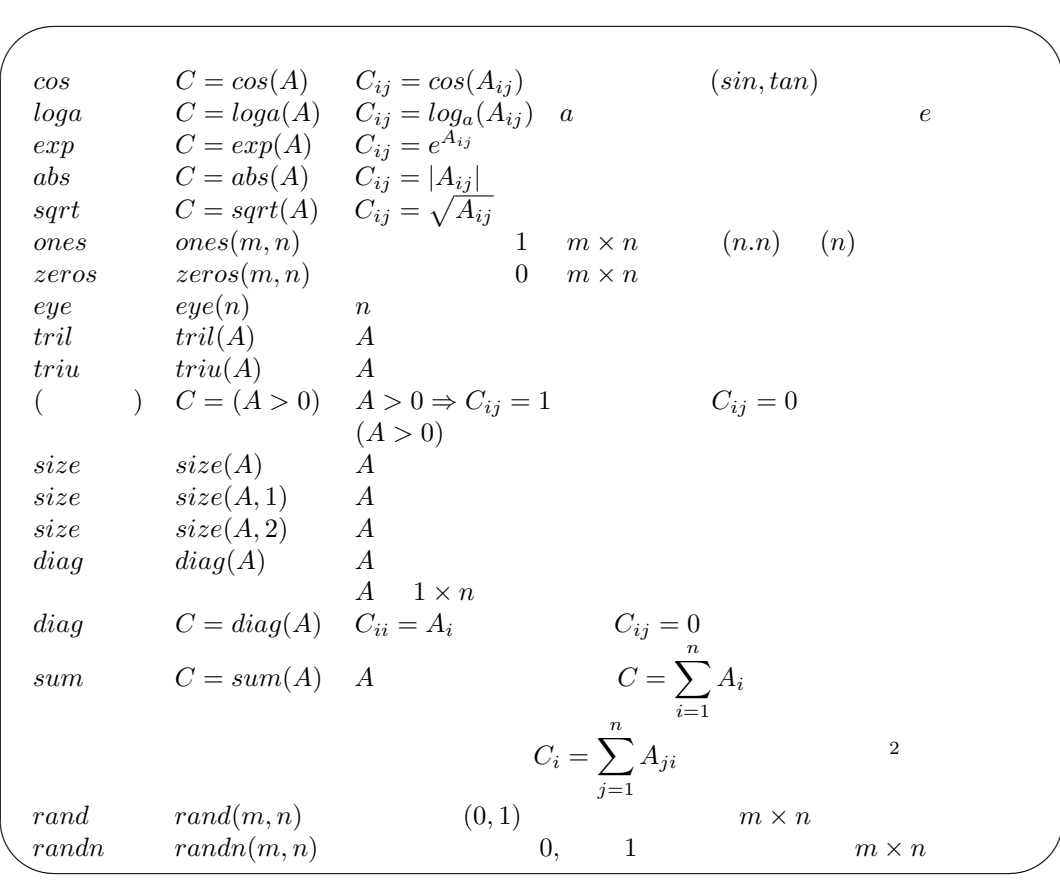

 $\frac{2}{\sqrt{2}}$   $sum(sum(A))$  *A* 

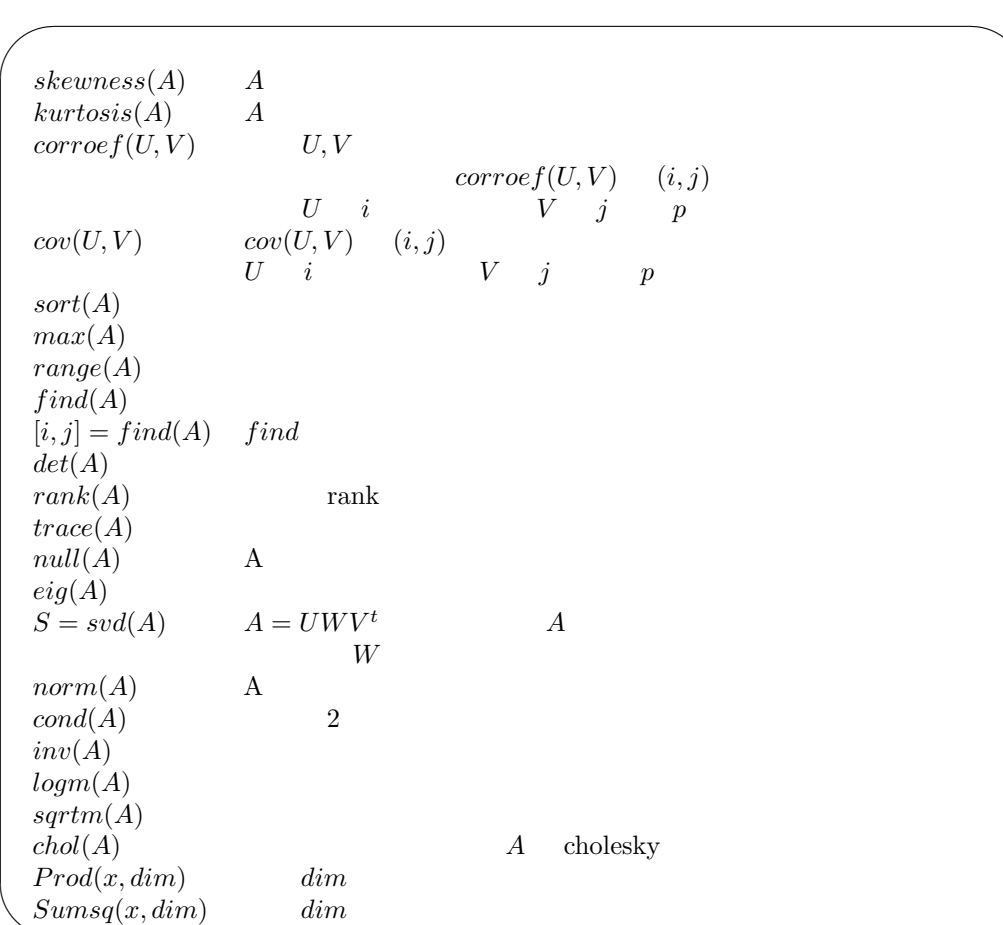

✫

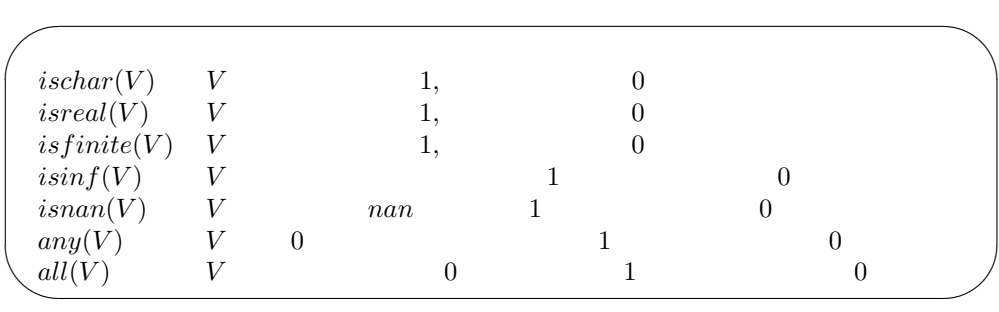

**3** プログラムを組む

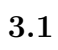

 $\frac{if}{if}$ 

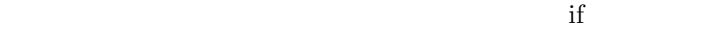

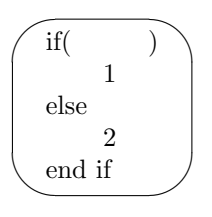

for

for the set of the set of the set of the set of the set of the set of the set of the set of the set of the set of the set of the set of the set of the set of the set of the set of the set of the set of the set of the set o

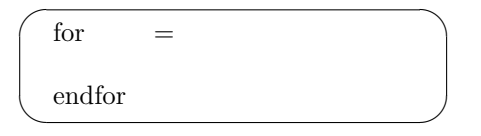

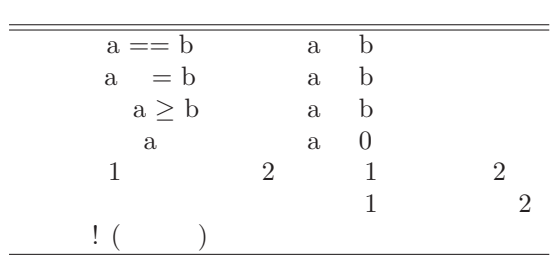

 $\begin{array}{lllll} \text{if} & \text{,for} & \text{10} & \text{10} & \text{A} \end{array}$ *>> for n* = [1 : 10]  $>>$  *for*  $m = [1:10]$  $>> if(n == m)$  $>> A(n, m) = 1;$  $>> else A(n, m) = 0;$ *>> end >> end >> end*

## $3.2$

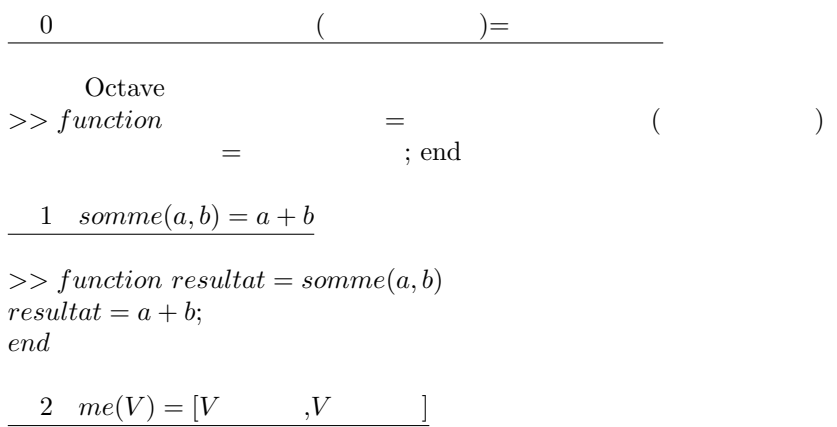

 $>> function[m, e] = me(V)$  $m = mean(V);$  $if(nargout == 2)$  $e = std(V); end$ *retun*

$$
3 \quad fact(n) = \begin{cases} 1 & n=1 \\ n! \end{cases}
$$

 $>> function$   $fn = fact(n);$  $if(n \leq 1), fn = 1;$  $elsefn = n * fact(n - 1);$ *end*

4  $trisin(a, b, c) = sin(a) \cdot sin(b) \cdot sin(c)$ 

 $\Rightarrow$  *> trisin* = *inline*('sin(a)  $* sin(b) * sin(c)$ ');

## **4** 変数の定義と破壊

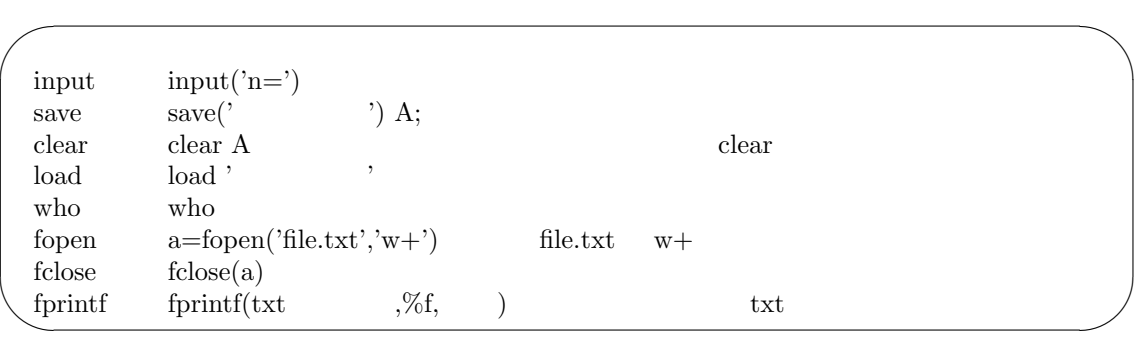

## **5** ライブラリ関数

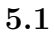

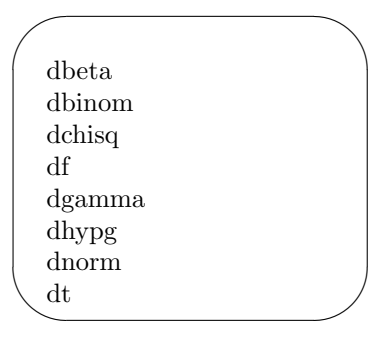

 $5.2$ 

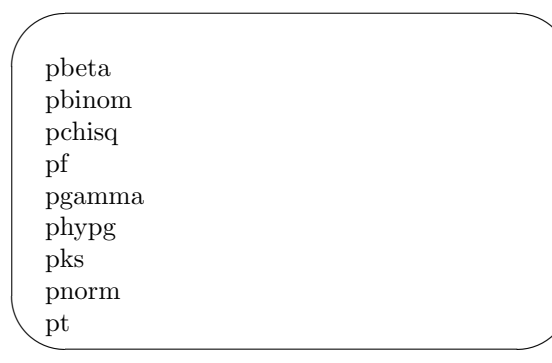

✩✪

 $\begin{bmatrix} 1 & 0 \\ 0 & 1 \end{bmatrix}$ 

 $5.3$ 

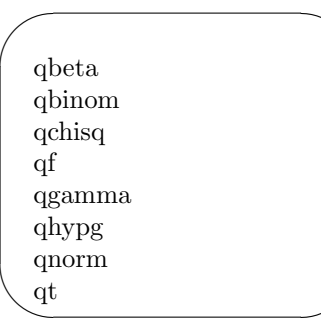

 $5.4$ 

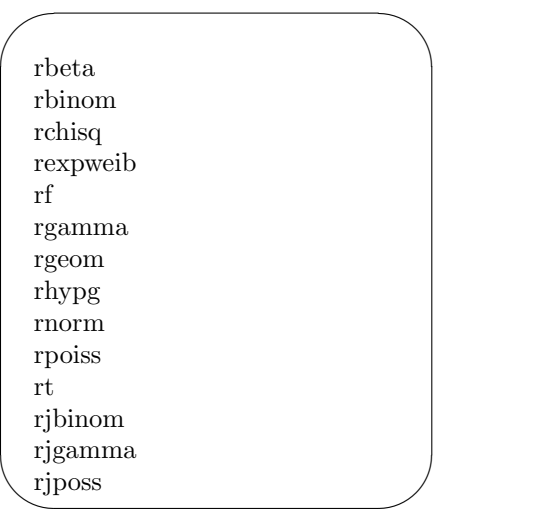

bincoef quantile histo

 $\overline{\phantom{0}}$ 

 $\searrow$ 

**6** グラフとヒストグラム

```
\sim✫
  clf \overline{\phantom{a}}hold on
 subplot
 title
  plot
  xlabel
 ylabel
 legend
 hist
```

```
clf; hold on
subplot(3,2,1)plot(cumsum(rand(1,100))./[1:100],'r-')
title( 'plot' )
```

```
subplot(3,2,2)
plot(rand(1,10),rand(1,10),'o')title( 'plot' )
```
subplot(3,2,3)  $V = \text{rand}(1,10);$  $bar([0:9], V)$ title( 'bar' )  $subplot(3,2,4)$  $\text{stairs}([0:9], V)$ title( 'stairs' )

 $subplot(3,2,5)$  $fplot('[\sin(x),\cos(x)]',[-2^*pi,2^*pi])$ title( $'fplot'$ )

 $subplot(3,2,6)$ 

 $5.5$ 

 $\mathbf{V} = [-2^*\text{pi}:.1:2^*\text{pi}];$  $plot(V,sin(V), 'b-', V, cos(V), 'r-)$ title( 'plot' )

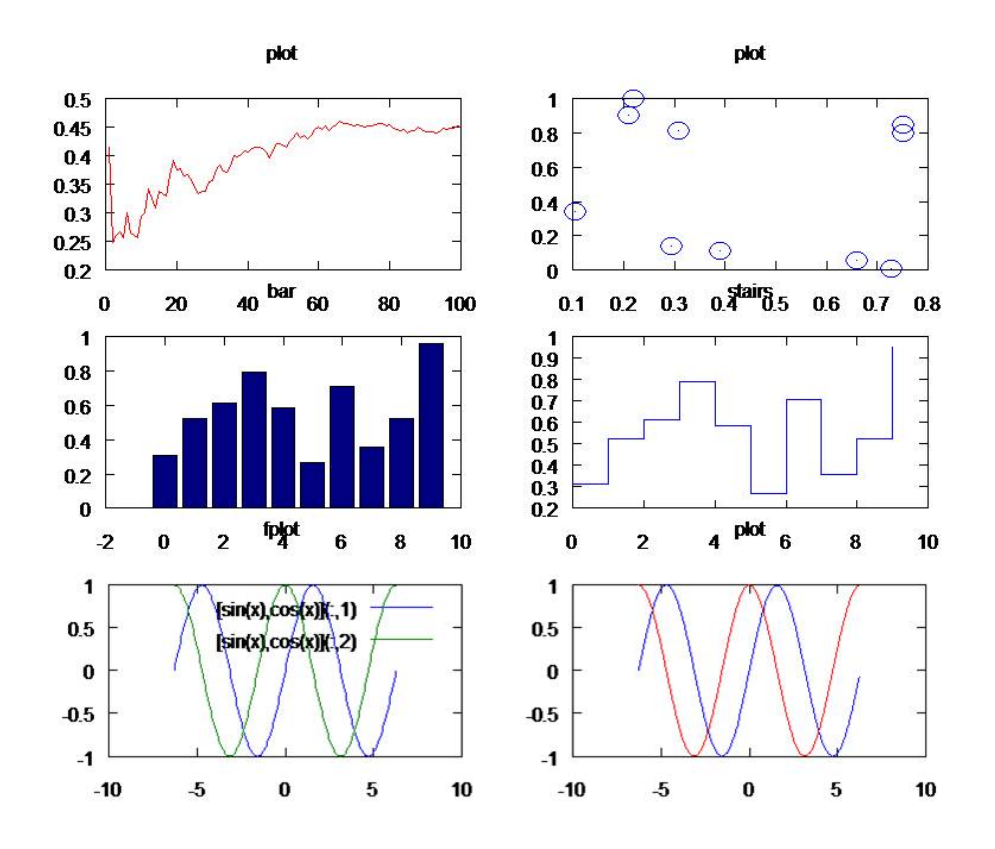

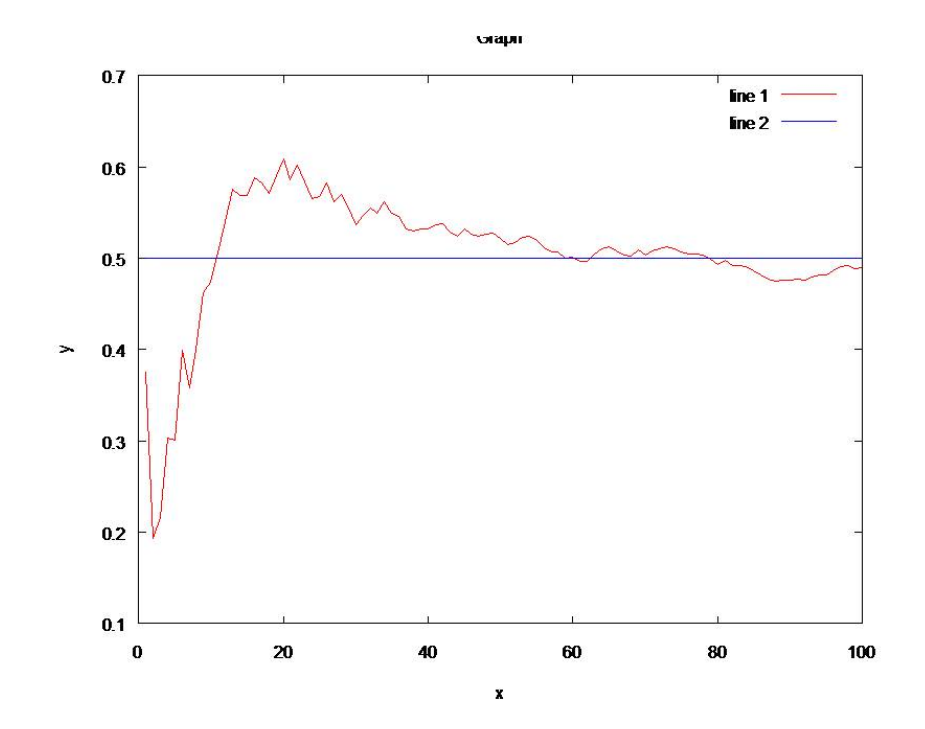

clf; hold on; plot(cumsum(rand(1,100))./[1:100],'r-')  $plot(ones(1,100)/2, b-)$ title( 'Graph' ) xlabel( 'x' ) ylabel( 'y' ) legend( 'line 1','line2' ) legend<br/>( 'line 1','line  $2\sp{'}$  )

clf ;  $V = rand(1,100);$ subplot(2,2,1) hist(V) title( $i$ hist(V)')  $subplot(2,2,2)$  $histo(V)$ title( $\text{'histo}(V)$ ')  $subplot(2,2,3)$  $histo(V,10,1,1)$ title( $\text{Y}$ histo( $\text{V},10,1,1$ )') subplot(2,2,4) histo(V,10,0,1) title( $\text{'histo}(V,10,0,1)'$ )

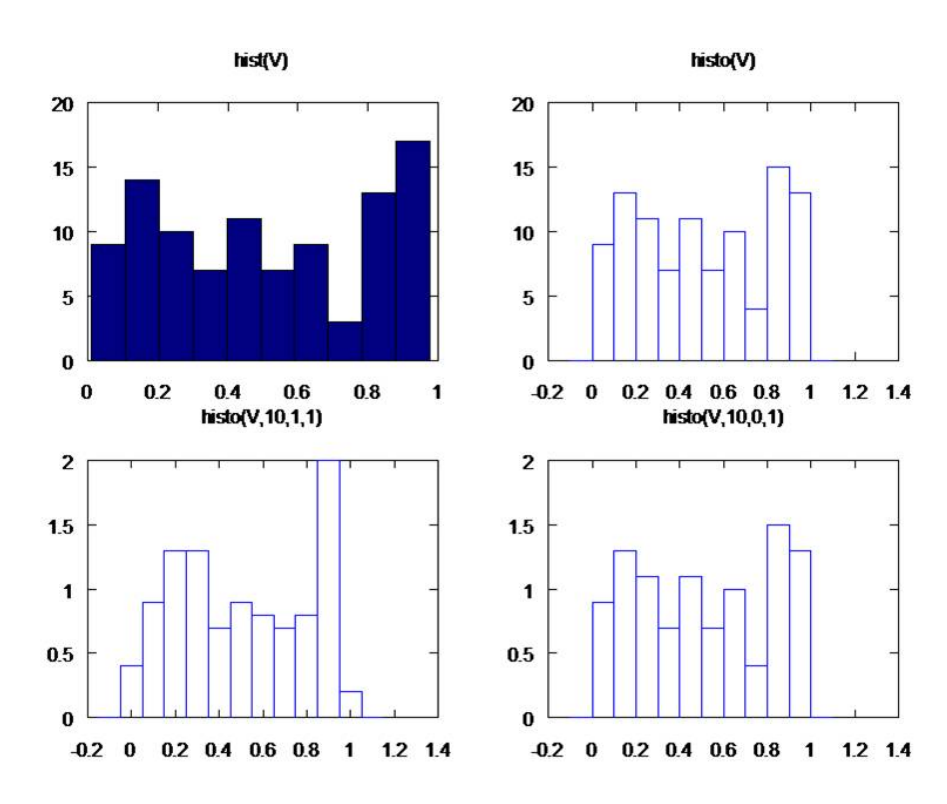